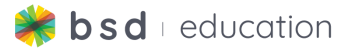

## **TechConnected Scope and Sequence**

## **Overview**

TechConnected is made up of 18 guided projects that are designed to be adapted to any subject, allowing students to customize and focus on content creation. Each TechConnected project can be completed in between 45-90 minutes depending on how students customize the content.

Projects guide students through the creation of useful tools like a blog, pie chart, digital diary and other types of creative media with an emphasis on enhancing, sharing and demonstrating what they have learned in different subject areas. For example, students can make a blog related to their Social Studies and Language studies or make an infographic and data analysis related to Science. Along the way, students will gather experience in coding using HTML, CSS and JavaScript. At the end of each project, students can export to Sandbox for further customization or share outputs with classmates, friends and family with a public URL.

We provide a Teacher Guide for each project that gives tips on how to customize the content for different subjects and how to customize the projects for further use. TechConnected projects can be used anytime and do not follow a defined progression. Projects are labelled as Level 1 for beginners, Level 2 for intermediate learners and Level 3 for advanced learners.

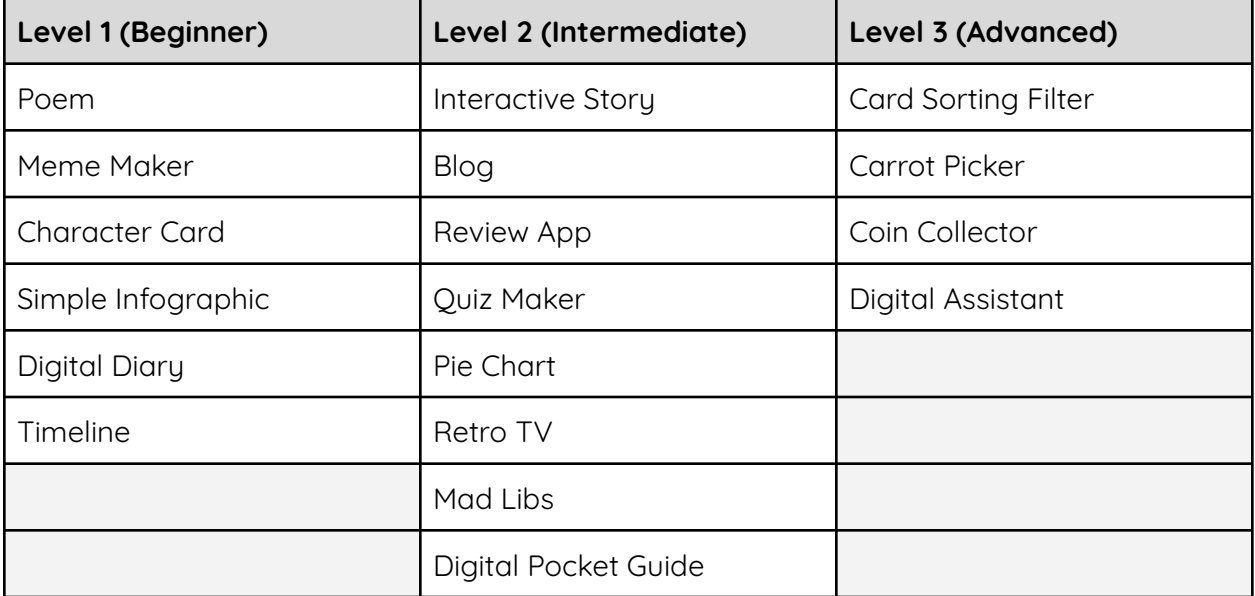

# **TechConnected Project Level Descriptions**

### **Level 1 (Beginner)**

#### **Standards Alignment**

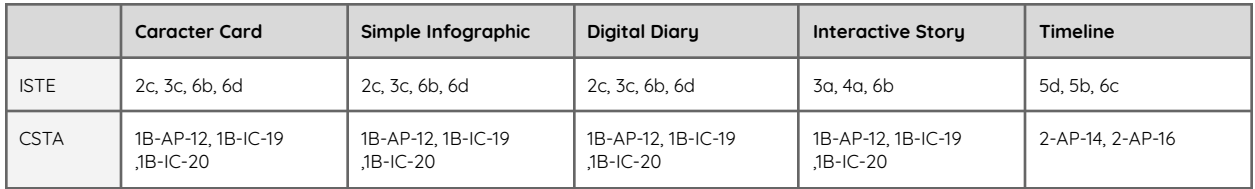

#### **Guided Projects**

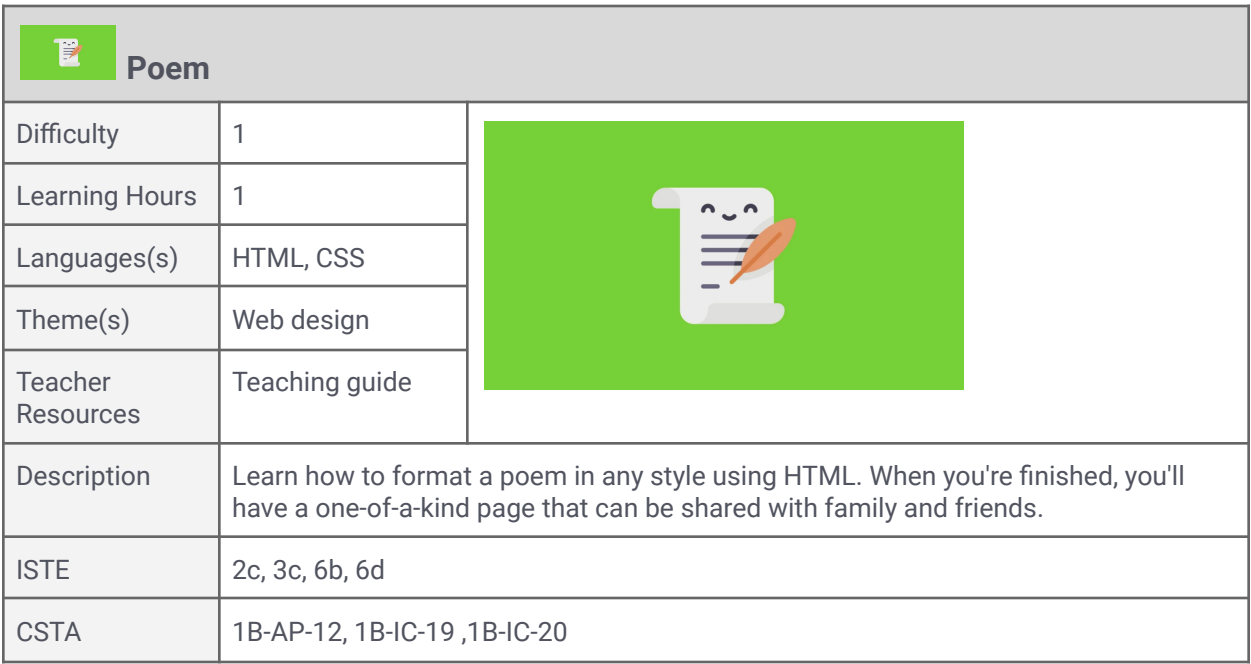

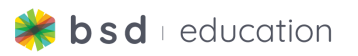

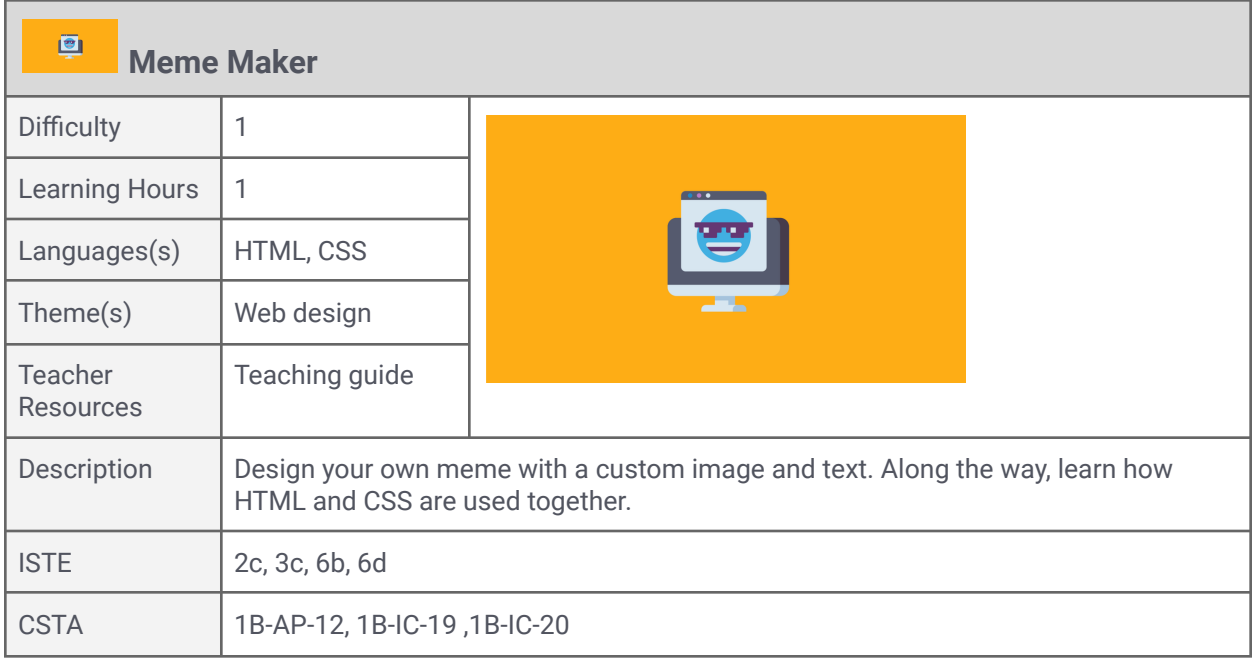

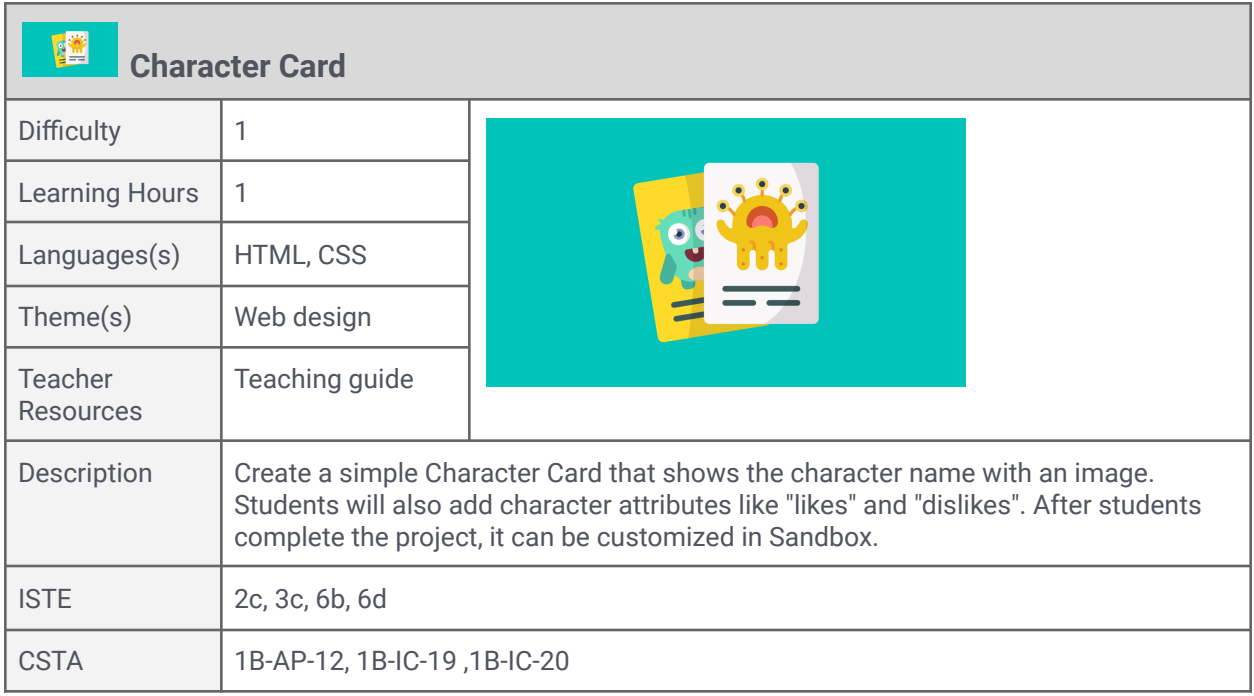

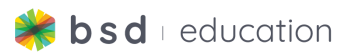

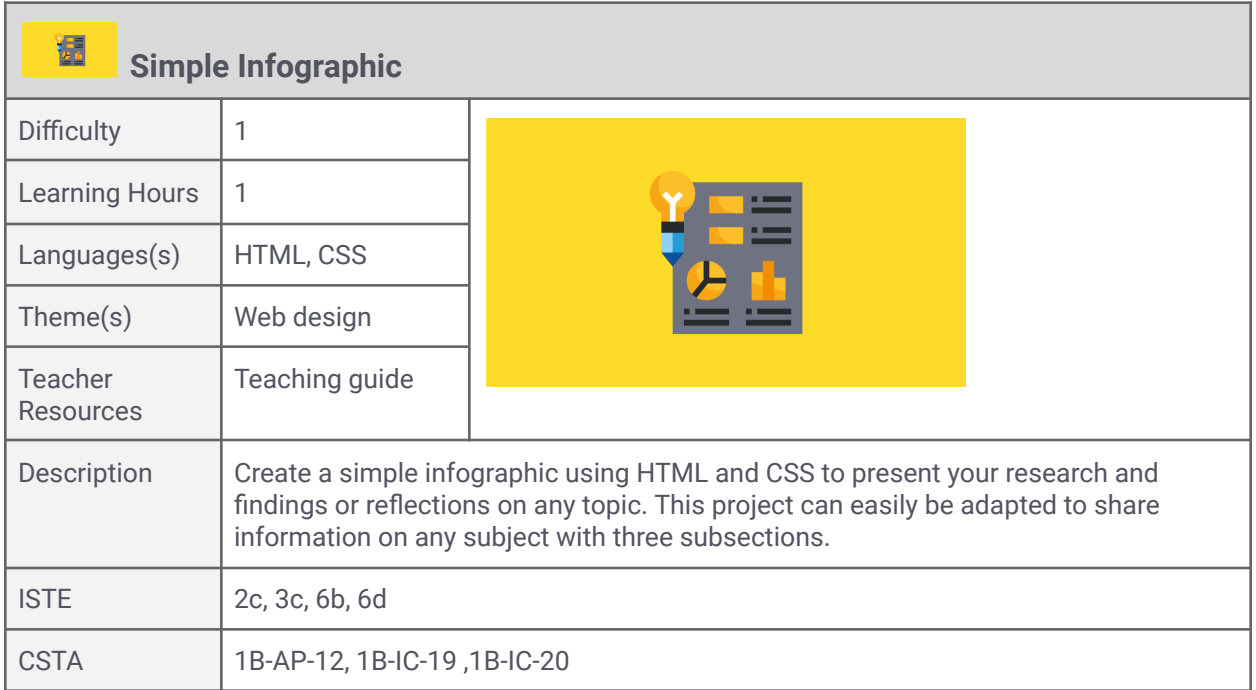

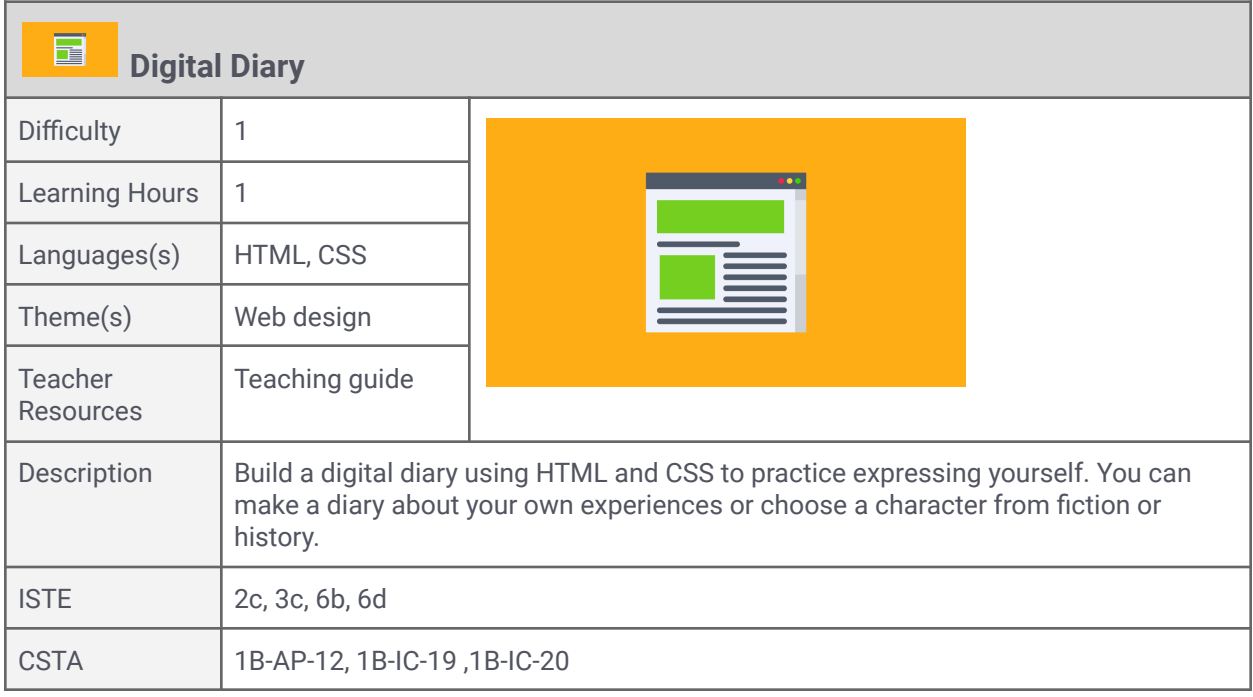

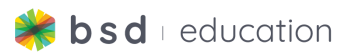

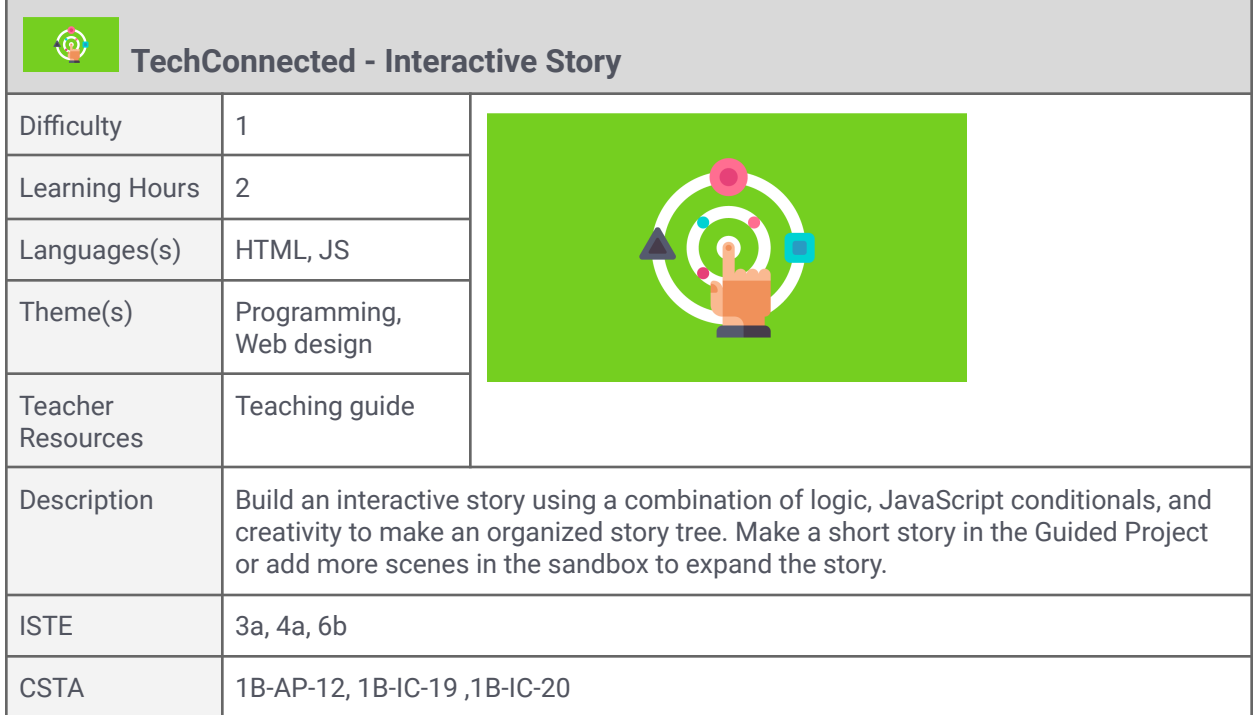

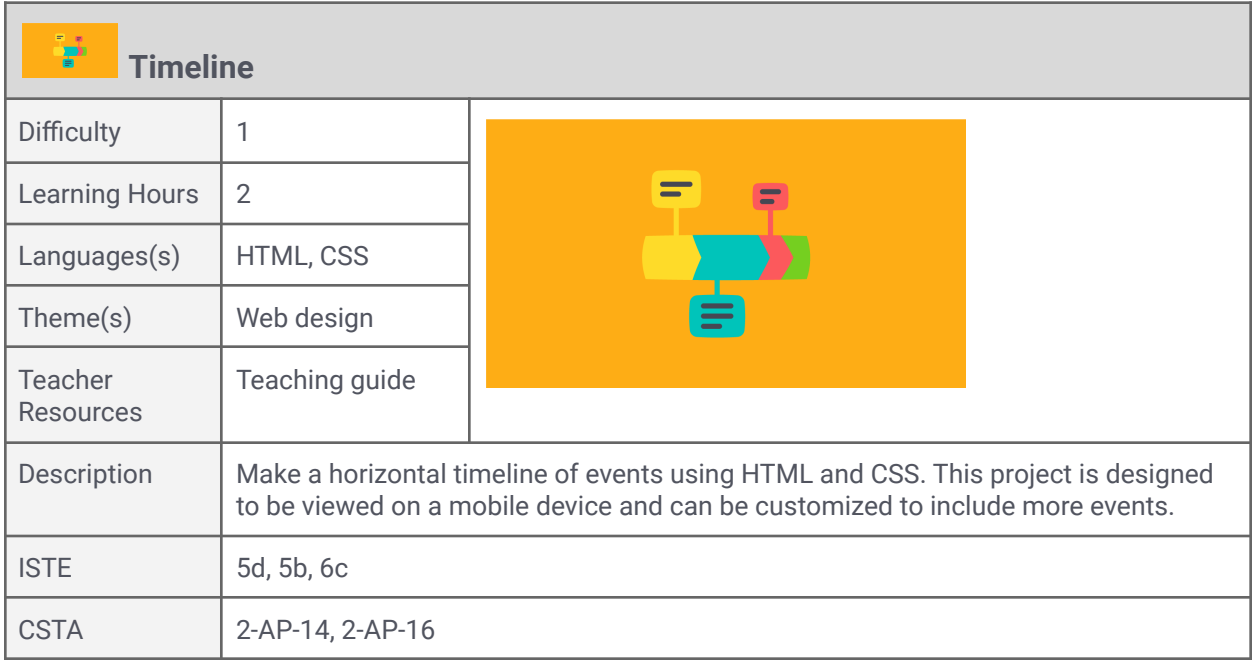

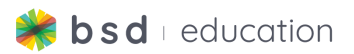

## **Level 2 (Intermediate)**

### **Standards Alignment**

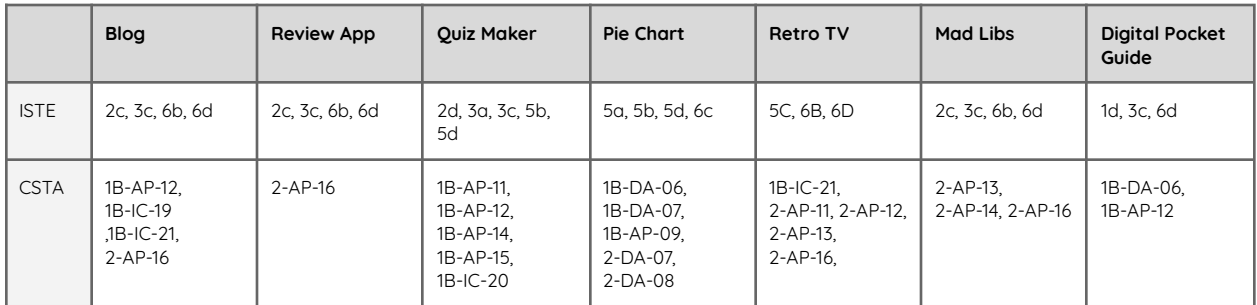

### **Guided Projects**

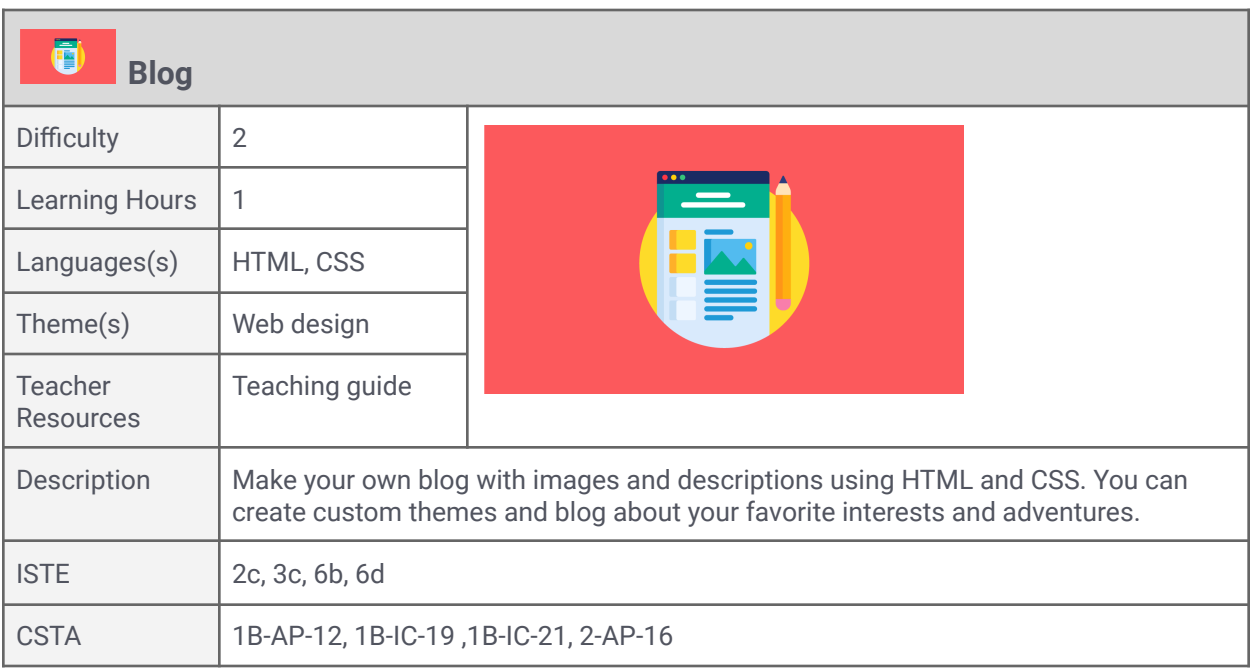

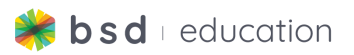

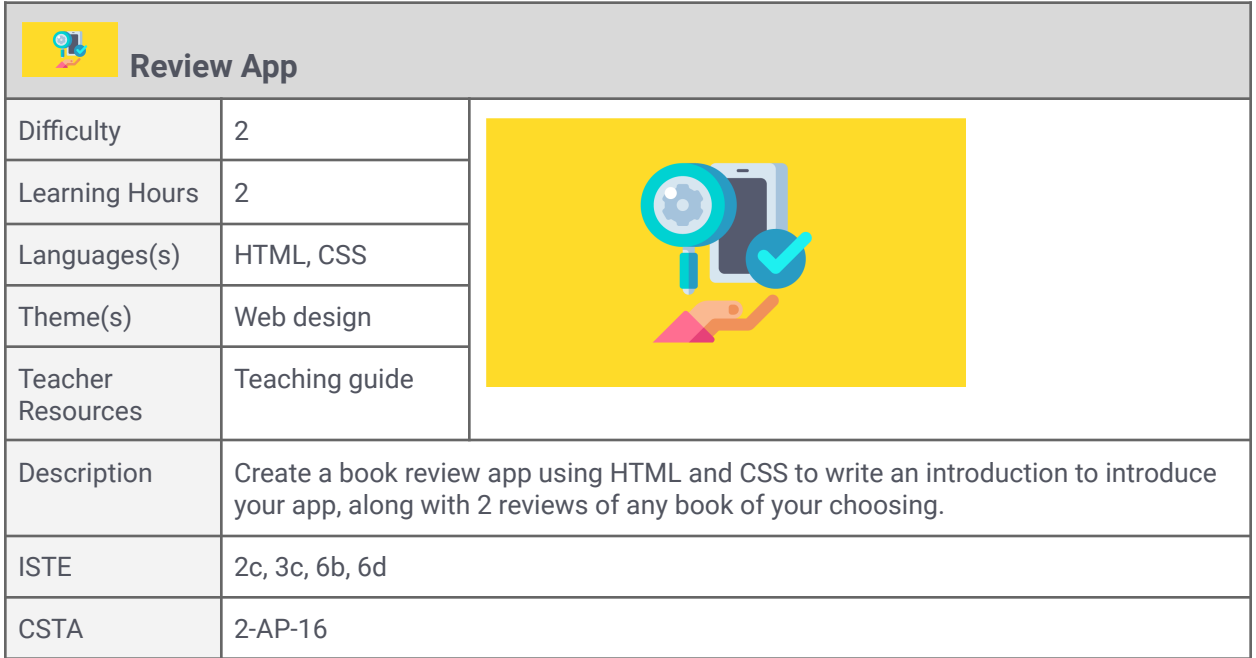

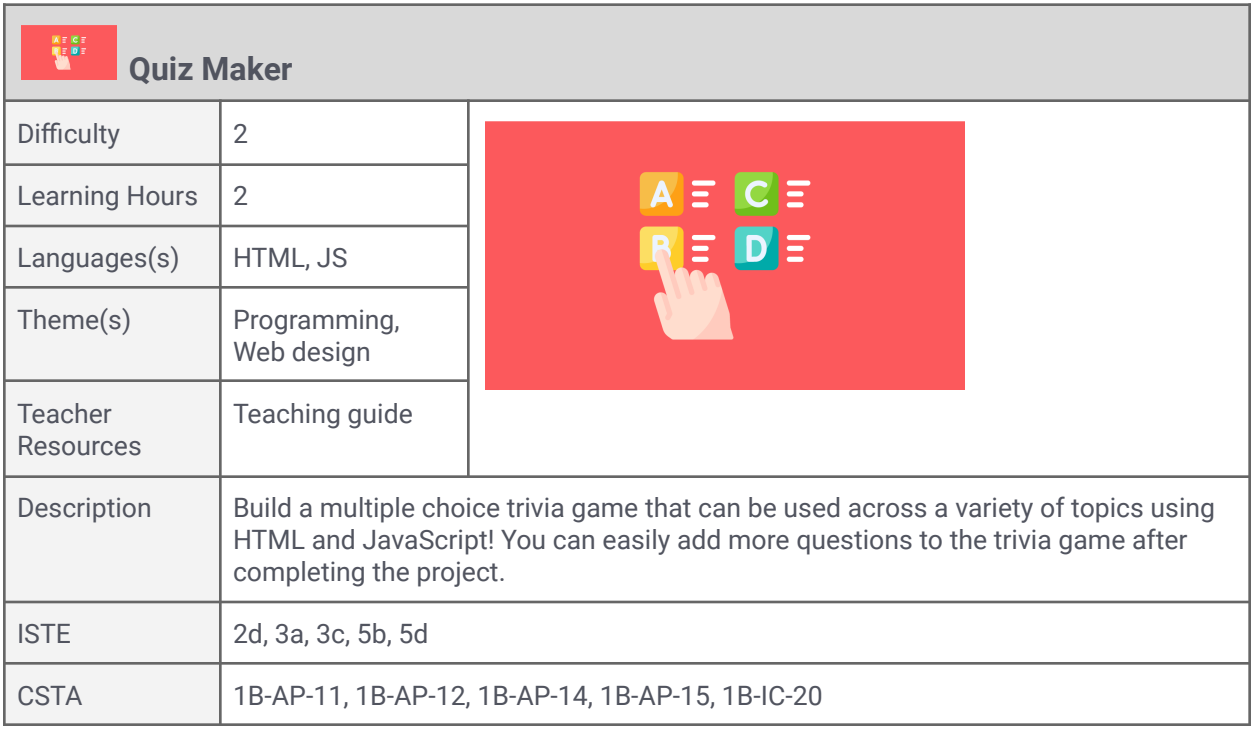

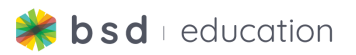

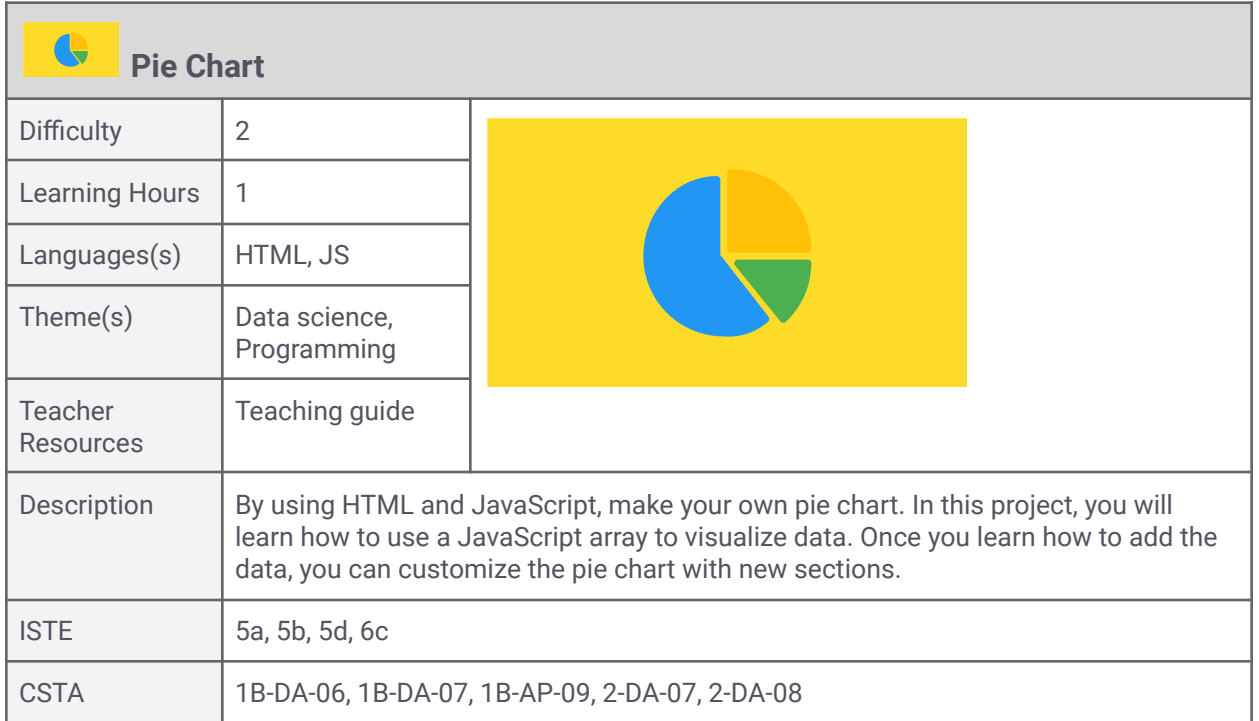

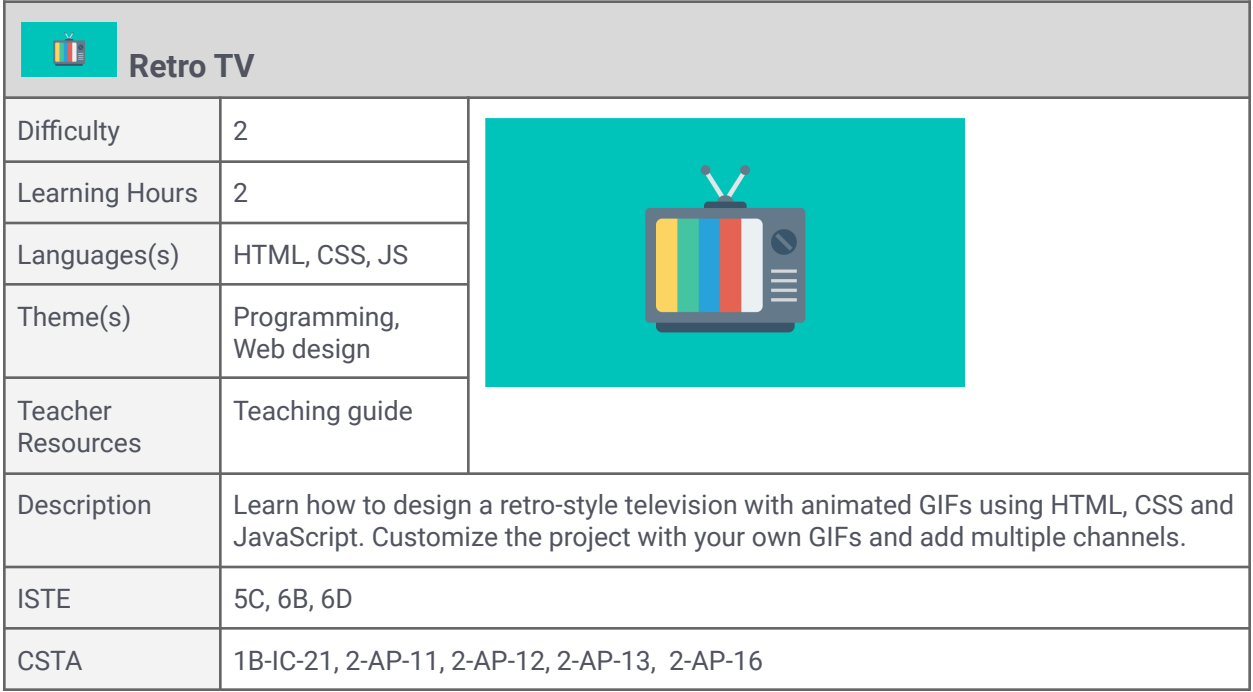

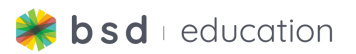

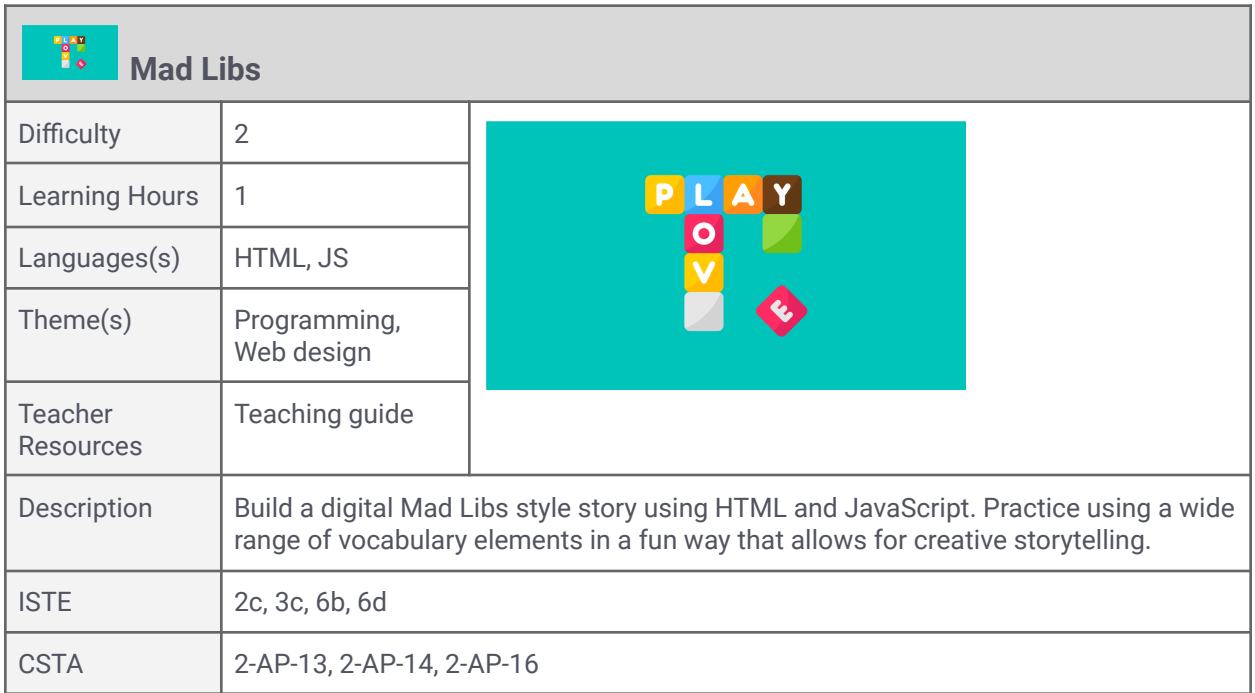

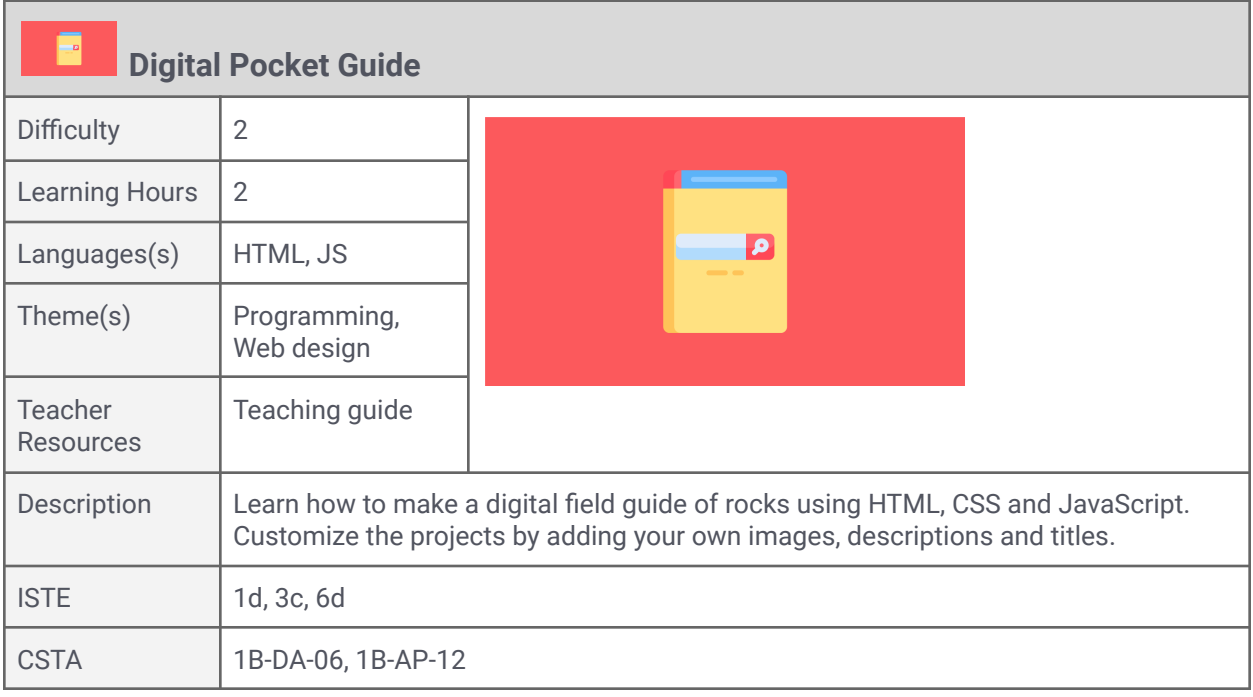

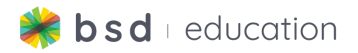

### **Level 3 (Advanced)**

### **Standards Alignment**

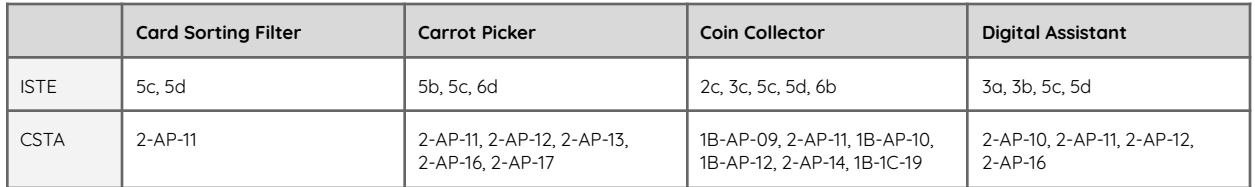

#### **Guided Projects**

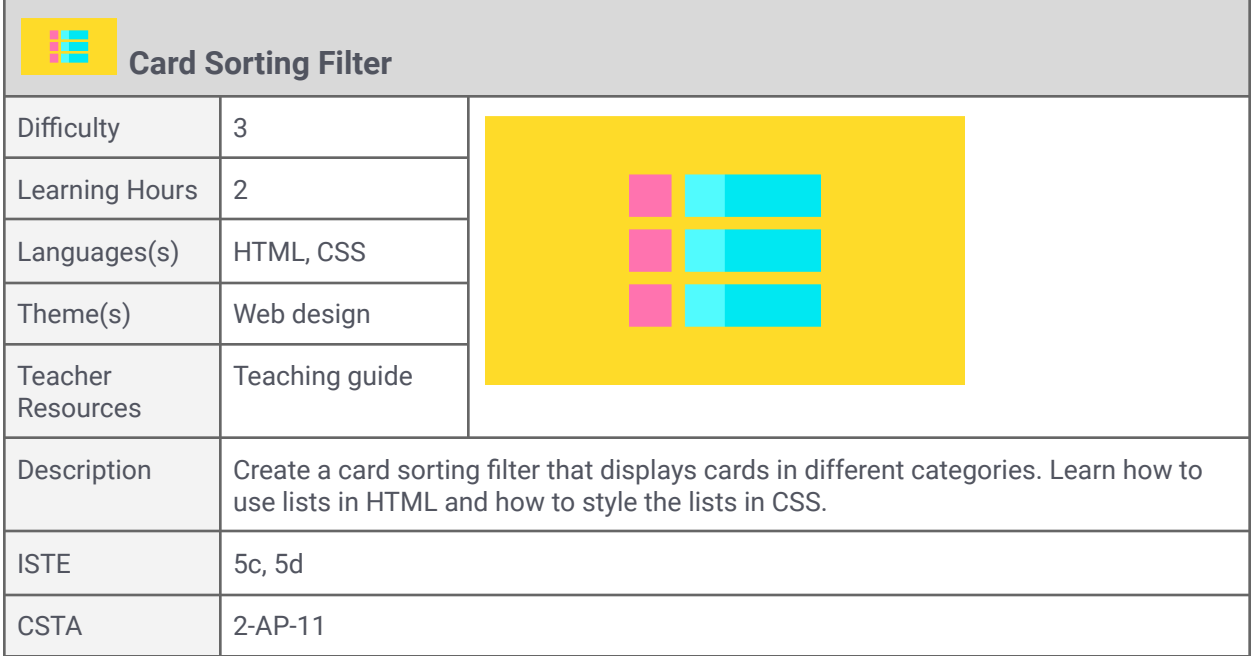

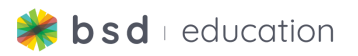

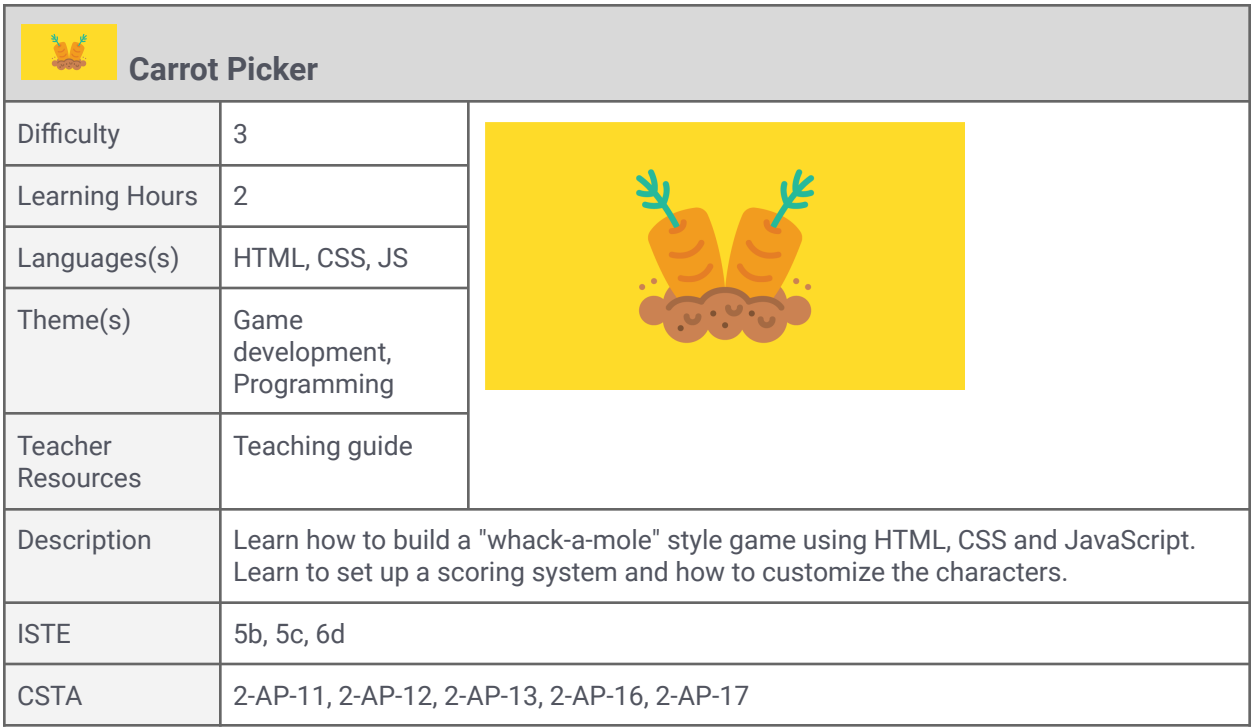

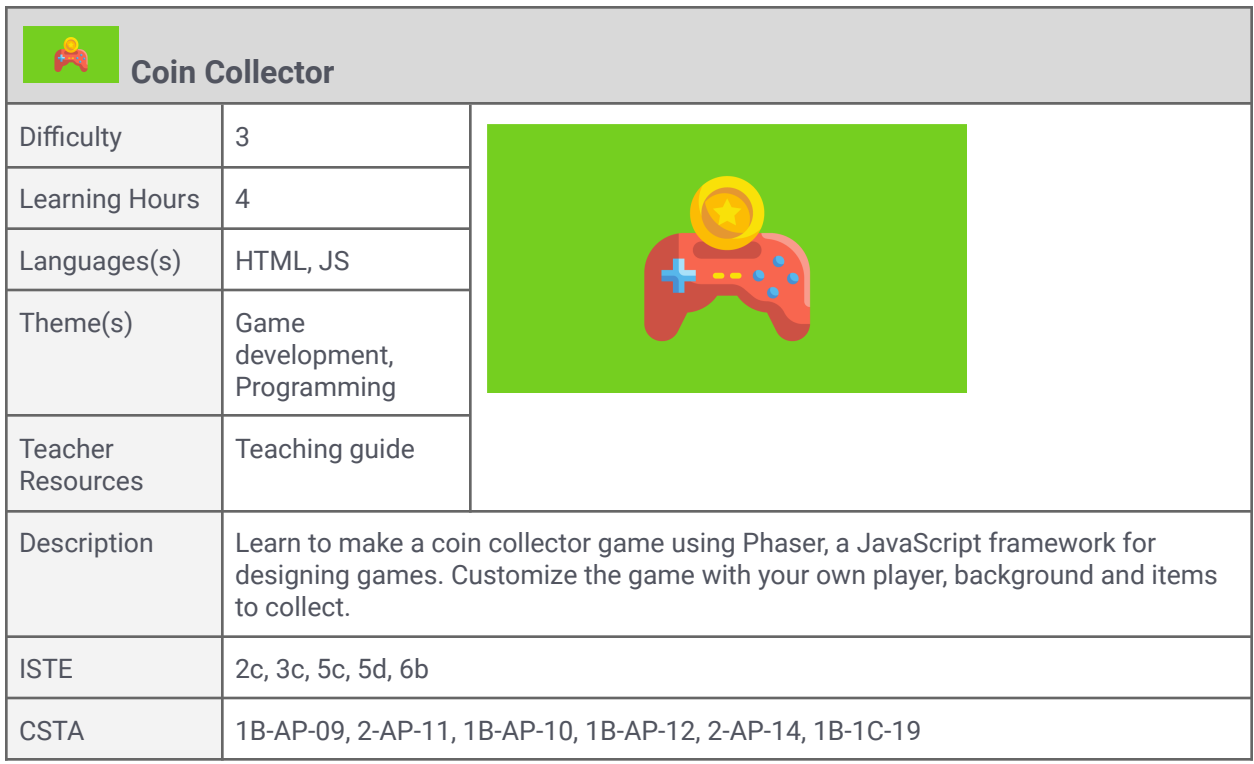

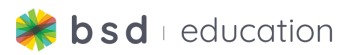

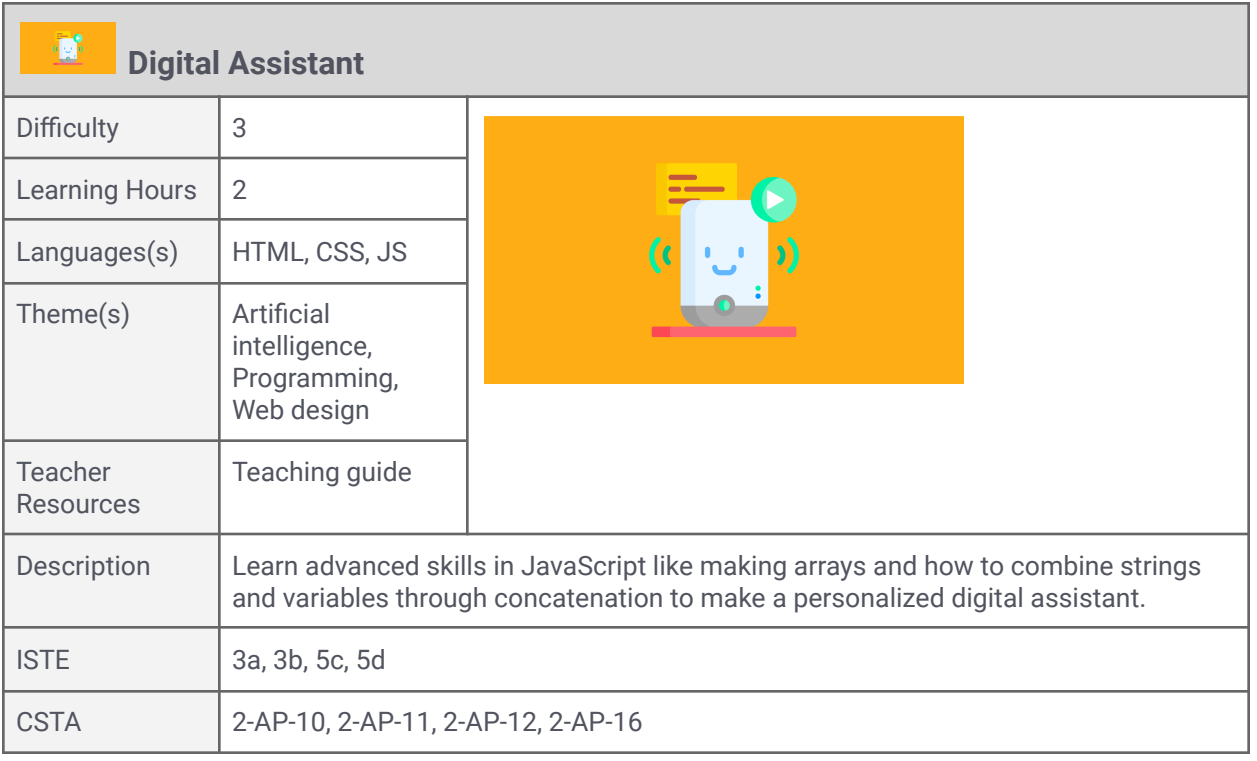